# **TRAINING OFFERING**

#### **Du kan nå oss här**

Kronborgsgränd 7, 164 46 Kista

Email: edu.ecs.se@arrow.com Phone: +46 8 555 188 00

# **IBM MQ V9.1 System Administration (using Windows for labs)**

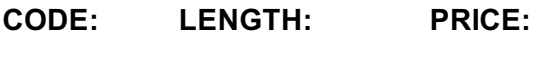

WM156G 40 Hours (5 days) kr40,475.00

## **Description**

This course is also available as self-paced virtual (e-learning) course *IBM MQ V9.1 System Administration* (ZM156G). This option does not require any travel.

This course teaches you how to customize, operate, administer, and monitor IBM MQ on-premises on distributed operating systems. The course covers configuration, day-to-day administration, problem recovery, security management, and performance monitoring. In addition to the instructor-led lectures, the hands-on exercises provide practical experience with distributed queuing, working with MQ clients, and implementing clusters, publish/subscribe messaging. You also learn how to implement authorization, authentication, and encryption, and you learn how to monitor performance.

**Note:** This course does not cover any of the features of MQ for z/OS or MQ for IBM i.

## **Objectives**

After completing this course, you should be able to:

- Describe the IBM MQ deployment options
- Create and manage queue managers, queues, and channels
- Use the IBM MQ sample programs and utilities to test the IBM MQ network
- Configure distributed queuing
- Configure MQ client connections to a queue manager
- Define and administer a queue manager cluster
- Administer Java Message Service (JMS) in MQ
- Implement basic queue manager restart and recovery procedures
- Use IBM MQ troubleshooting tools to identify the cause of a problem in the IBM MQ network
- Manage IBM MQ security
- Monitor the activities and performance of an IBM MQ system

#### **Audience**

This course is designed for technical professionals who require the skills to administer IBM MQ.

#### **Prerequisites**

- Basic knowledge of IBM MQ concepts and features
- Some knowledge of TCP/IP configuration
- Basic experience with Windows 2016 system administration

#### **Programme**

- Introducing IBM MQ
- Exercise: Getting started with IBM MQ
- Working with IBM MQ administration tools
- Exercise: Working with IBM MQ administration tools
- Configuring distributed queuing
- Exercise: Implementing distributed queuing
- Exercise: Connecting an IBM MQ client Advanced IBM MQ client features
- Working with queue manager clusters
- Exercise: Implementing a basic cluster
- Publish/subscribe messaging
- Exercise: Configuring publish/subscribe message queuing
- Implementing basic security in IBM MQ
- Exercise: Controlling access to IBM MQ
- Securing IBM MQ channels with TLS
- Exercise: Securing channels with TLS
- Authenticating channels and connections
- Exercise: Implementing connection authentication
- Supporting JMS with IBM MQ
- Diagnosing problems
- Exercise: Running an IBM MQ trace
- Backing up and restoring IBM MQ messages and object definitions
- Exercise: Using a media image to restore a queue
- Exercise: Backing up and restoring IBM MQ object definitions
- High availability
- Monitoring and configuring IBM MQ for performance
- Exercise: Monitoring IBM MQ for performance
- Exercise: Monitoring resources with the IBM MQ Console

#### **Session Dates**

På begäran, kontakta oss

#### **Ytterligare information**

Denna utbildning finns också som utbildning på plats. Kontakta oss för mer information.